## **Photoshop Express Editor Free Download For Windows 7 UPD**

Once the installation is complete, you need to crack the software. To crack the software, you need to find a crack file on the Adobe website. You also need to download the file and then, you need to follow the instructions on how to use the crack. Once you crack the software, you will have a fully functional version of Adobe Photoshop. Cracking Adobe Photoshop is not as straightforward as installing it. It requires a few steps to bypass the security measures that are in place. First, you must obtain a cracked version of the software from a trusted source. Once you have downloaded the cracked version, you must disable all security measures, such as antivirus and firewall protection. After this, you must open the crack file and follow the instructions on how to patch the software. Once the patching process is complete, the software is cracked and ready to use.

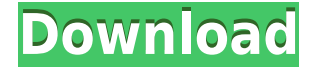

I worked in the business and media worlds for several years and loved working on photo editors. After I regained my health, I decided to become a digital scrapbooker to share the things I love. I'm still working in post-production much of the time, but I wanted to know Photoshop Elements could do slightly better. These new capabilities give families a treasure chest of memories, yet these aren't "throw-away" memories to be stored with proprietary websites and flash drives. Be sure you're securely backing up your family's memories—but keep them around for as long as you do—to not only preserve that sparkle of youth but to hold onto the ever-changing faces of grandchildren. This incredibly powerful program can be a little spooky at first but even the basics are easy to master. The Details panel will show you the settings for a specific image that you're adjusting, whether it be a video or an image. It also will display how the image content will be displayed when it's imported into a document to determine its compatibility. A snapshot of your family isn't enough to fill your photo albums. A video slideshow or imaging project will often capture more moments than smaller snapshots portray. Whether you're creating a stop-motion or simply going through the camera's editing features, Photoshop Elements 2021 will do the work of organizing all of your images. It remains my favorite desktop imaging program. It is a powerful image-editing program that comes with your subscription to Photoshop. The program to keep when you already own the program is Photoshop Elements. If you're looking for an image-editing program that you can jump into fast, Adobe Enfuse is a perfect fit.

## **Download free Photoshop CC 2018 Version 19Torrent Cracked 2022**

With the rise of the Internet, making money online, and growing social media presence, Photoshop has become an enormously popular digital editing tool of choice for those looking to create or improve their portfolio. Whether you're planning to follow up an initial freelancing career or just looking to begin selling your own custom creations online or in a gallery, this app can help you turn your dream into a reality. Photoshop is the most widely used image manipulation software tool and to prove it, it accounts for over 50% of all photo-editing software. In addition to all that, you can also use the app to create and customize a wide variety of graphics, combining vector layers, text, filters, and other digital elements to create a stunning look for your design. You can use Photoshop every day, from converting simple images to intricate digital templates, to retouching professional portraits. And when editing a digital image, you can't beat the versatile selection and adjustment tools for accuracy, flexibility, and ease of use. On the other hand, if you're not intimidated by the sheer number of options available in Photoshop, or you simply don't have the time to spend learning it, or you are just interested in a simpler way to create beautiful images, Photoshop Elements is the perfect go-to application. It's literally a photography program for your computer. Photoshop Elements is ideal for getting into photography and shows off all the key features of Photoshop, including the amazing selection tools, powerful tools for creating new layers, erasing areas of your picture, and transferring and vectorizing artwork into the computer. You'll also get Prograde 2, which brings more advanced editing options and all the tools you need to get up and running rapidly. And of course there's an element of free. 933d7f57e6

## **Photoshop CC 2018 Version 19 Download Serial Number Full Torrent WIN & MAC 2023**

Once you've created a website with a very professional look, don't you want your users to see where it's front the eyes of every Internet surfer? Want users to see your incredible photo galleries after they've been waiting for a long time? With **Facebook Page Manager** you'll be able to show off your images and images and text-based content on Facebook with any budget.

Once on the "New" tab, feel free to create a document on the desired size. Make sure that the transparency is set to 50%, and that the "Color" set is set to "CMYK" -- this will save you some explaining later. Photoshop CC 2019 brings improved file management and stability. The most significant change in recent years, however, is that all of the new features in this version were developed in the open. The company made this change in order to encourage further development of the creative application and make it easier to roll back from the most recent feature changes. The 2020 release of PSIQ is an experimental, ongoing project to create a 'next generation" version of Photoshop that will incorporate many of the features often found in Elements. The goal of the project is to replace and extend the aging Photoshop UI, improving speed and stability, as well as features such as on-the-fly editing, browsers and file browsers, and image collections.

adobe photoshop express download for pc windows 7 64 bit photoshop express download for windows 7 photoshop editor free download for windows 7 photoshop cs6 extended free download for windows 7 photoshop download free download for pc photoshop download free download windows 10 download photoshop cs 9 adobe photoshop cs2 9.0 free download with keygen adobe photoshop cs2 9.0 free download keygen keygen for adobe photoshop cs2 9.0 free download

There are various ways of playing a song and popular is the use of a drum machine. This can help in titillating the audience with the rhythm of the song without affecting its quality. This is what the virtual drum machines can do. There are so many drum machines available and it's time consuming to test them all. Yet you can learn which is the best to use with the help of the Adobe Virtual Drum Machine webinar.

As much as we love these software we also do hate to see them retire due to bigger updates. So like any other software it's always better to try and get all the features inside the software if one wants to put in modern graphics. Not just it's user friendly and fun to play around with, but you can also learn various tricks that would work best for your design updates. Another physical picture sharing site is Pinterest where images or content can be shared. This is a very useful tool as it is not just for sharing your snapshots but also sharing the valuable information you are writing about. This tool is powered my Adobe Spark and it lets you create a presentation online and share it with your friends and family. These social messages are called pins.

The online image sharing site that has come up is Imgur . This is a different gif hosting site where images can be shared and also the users can leave comments in support. This is a fun and interesting site to share images. The vastly powerful Adobe Photoshop has been around for a decade now, and it remains as the most powerful image editing tool. Over the years, it has grown from being a sole photographer's tool to being a universal tool for all photo editing-related operations. Gone are the days when Photoshop was considered a hump for graphic designers and photographers to perform their work, such as photo retouching, image resizing, and removing objects, far. This was first made possible by the introduction of the Photoshop Elements in 2004, which was essentially Photoshop, combined into a desktop app that was the ideal tool for lateral thinkers. With more powerful features, it also got the job done satisfactorily, and this naturally led to its massive adoption by several users. The most recent iteration of the Photoshop makes the most powerful photo editing tool even better, thanks to enhanced collaboration, sharing, and flexibility. This has also served as the base for other products, such as Pixelmator Pro.

The changes you make to the images are visible to the eye even though it is not mentioned directly. In the Photoshop, you have the ability to monitor the changes you make to the colors. This tool is exceptionally important for a multimedia company as it provides you a complete view of the changes. You can do a reverse color change, make a fade from one color to another, increase or decrease the saturation, as well as reduce exposure and contrast. It is well known by everyone that Nik is the house of Nik Software. It allows you to do multi-layer editing. As well as reusable Smart Objects, you can add elements, text, and captions to a layer. The old Photoshop had a 'paint bucket' tool. However, there are still people who do not know this old tool. It allows you to paint on the image with the help of a brush similar to your style. This tool helps you create a realistic look on an image with the help of various strokes. In this post, we've collected the top 10 Adobe Photoshop tools and features. We hope that after reading this article you'll be more familiar about the tools and to apply them in your projects. Enjoy! This series of Photoshop tutorials comprises of different techniques on Photoshop CC, apart from these Photoshop tutorials. These tutorials are divided into four categories, including: **Photoshop step-by-step tutorials; Photoshop tips and tricks; Photoshop tutorials for beginners; Photoshop tricks for advanced users.**

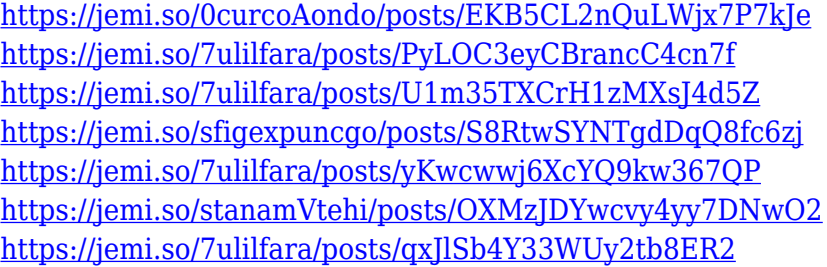

The adjustment layers option now allows you to have the best way of achieving desired effects. Some of the most prominent ones include hue, saturation, saturation, lightness, brightness, exposure, and contrast adjustments. All of these tools are now available for the layer channel with contextual white, black, and gray pick tools. The content-aware fill tool, is now a complete replacement of the replaceable patterns option in above-mentioned adjustment layers option. You can easily fill your image indiscriminately using the fill tool and get rid of your duplicate files. The content-aware fill tool also provides a safe way of using program patterns, which is an option to get the same fills whether the image contains images or text. Changing the colour mode or type style of a document has always been a tedious and time-consuming process. But now, you can easily flip the switch in a few seconds without having to wait for some time. Now, it is of no matter if you rotate, flip or resize an image as you wish without any limits. To realize these and many

other things, you must have a Photoshop 50. The Photoshop 50 is a new workstation that comes with plenty of features such as widescreen support, live previews in Photoshop, version control, and wonderful Adobe software. Select an area of interest in an image and it is possible to mark it with the help of the release of the new Select options. Now, the fill and mask options are available for multi-selection. In addition, an option of eye dropper is there

Adobe Photoshop is a kind of professional photo editing software that needs to be purchased. It is used for photo editing. It has all the basic capabilities like exposure, hue, saturation, and contrast. This software can be utilized by photographers in a variety of ways for editing images. The software has been introduced in the market for many years. Adobe Photoshop can be downloaded for free by the individual who wants to use it effectively. The main objectives of the Photoshop is to split the picture and edit some parts of the images like changing the exposure, changing undertones, and much more. This software can be used in a different way. As Photoshop is capable of altering the color, you can use this software to make some changes in the images. It is designed to create and edit photographs. Of course, once you are done editing, the next place you might want to save your images is to your cloud. Otherwise you have a bunch of disks cluttering up your house or messy office. As of the time of this writing, Elements 2020 does not have an option available to save for the cloud. In order to save your file to the cloud, you have to save them to your computer and then transfer them to the cloud in another situation. Plus, to save your work to the cloud, you have to have some type of internet connection, simply to be able to save to the cloud. So you have to load this program, load your image on the computer, do your editing, save it and then transfer it to the cloud.